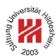

# Information Systems 2

# 4. Distributed Information Systems II: Web Services

Lars Schmidt-Thieme

Information Systems and Machine Learning Lab (ISMLL)
Institute for Business Economics and Information Systems
& Institute for Computer Science
University of Hildesheim
http://www.ismll.uni-hildesheim.de

Lars Schmidt-Thieme, Information Systems and Machine Learning Lab (ISMLL), Institute BW/WI & Institute for Computer Science, University of Hildesheim Course on Information Systems 2, summer term 2008

### Information Systems 2

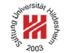

### Web Service Protocol Stack

| layer                          | task      | examples                     |
|--------------------------------|-----------|------------------------------|
| (Service) Transport Protocol   | transport | HTTP, SMTP, FTP              |
|                                | messages  |                              |
| (XML) Messaging Protocol       | encode    | XML-RPC, WS-Addressing, SOAP |
|                                | messages  |                              |
| (Service) Description Protocol | describe  | WSDL                         |
|                                | public    |                              |
|                                | interface |                              |
| (Service) Discovery Protocol   | discover  | UDDI                         |
|                                | services  |                              |

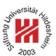

- 1. Message Transport: HTTP
- 2. Message Encoding: SOAP
- 3. Implementing Web Services: Axis2 engine

Lars Schmidt-Thieme, Information Systems and Machine Learning Lab (ISMLL), Institute BW/WI & Institute for Computer Science, University of Hildesheim Course on Information Systems 2, summer term 2008

Information Systems 2 / 1. Message Transport: HTTP

# Tildeshell

# Request and Response

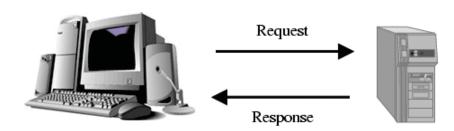

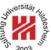

# Open Systems Interconnection Basic Reference Model (OSI Model)

Communication is structured in so-called **network layers**:

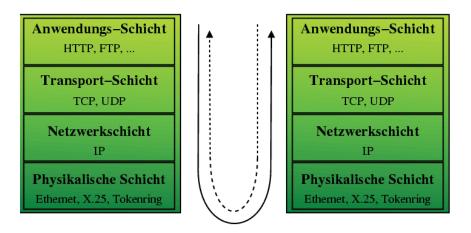

The full OSI model contains 7 layers:

application, presentation, session, transport, network, data Link, and physical layer

some of which often are lumped together in 5 or 4 layers as above.

Lars Schmidt-Thieme, Information Systems and Machine Learning Lab (ISMLL), Institute BW/WI & Institute for Computer Science, University of Hildesheim Course on Information Systems 2, summer term 2008

Information Systems 2 / 1. Message Transport: HTTP

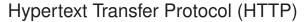

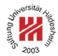

- HTTP is a protocol for the exchange of information via a request/response paradigma.
- HTTP is coordinated by
  - W3C and
  - the Internet Engineering Task Force (IETF).
- Different versions of HTTP are described in a series of Request for Comments (RFCs), most actually
  - HTTP 1.1 in RFC 2616 from June, 1999.
- HTTP messages consist of
  - a response/request line,
  - optional header lines
  - an entity body
     (delimited by an empty line from the headers)

# July Salling Consultation of the Consultation of the Consultation

## Hypertext Transfer Protocol (HTTP) / Syntax

```
 \langle \textit{request} \rangle := \langle \textit{request line} \rangle \\ \hspace{0.5cm} ( \langle \textit{general header} \rangle \mid \langle \textit{request header} \rangle \mid \langle \textit{entity header} \rangle )^* \\ \hspace{0.5cm} \langle \textit{CRLF} \rangle \\ \hspace{0.5cm} \langle \textit{entity body} \rangle \\ \hspace{0.5cm} \langle \textit{response} \rangle := \langle \textit{response line} \rangle \\ \hspace{0.5cm} ( \langle \textit{general header} \rangle \mid \langle \textit{response header} \rangle \mid \langle \textit{entity header} \rangle )^* \\ \hspace{0.5cm} \langle \textit{CRLF} \rangle \\ \hspace{0.5cm} \langle \textit{entity body} \rangle \\ \hspace{0.5cm} \langle \textit{request line} \rangle := \langle \textit{method} \rangle \langle \textit{SP} \rangle \langle \textit{request uri} \rangle \langle \textit{SP} \rangle \langle \textit{http version} \rangle \langle \textit{CRLF} \rangle \\ \hspace{0.5cm} \langle \textit{response line} \rangle := \langle \textit{http version} \rangle \langle \textit{SP} \rangle \langle \textit{status code} \rangle \langle \textit{SP} \rangle \langle \textit{reason phrase} \rangle \langle \textit{CRLF} \rangle \\ \hspace{0.5cm} \text{where } \langle \textit{SP} \rangle \text{ denotes a space} \\ \hspace{0.5cm} \text{and } \langle \textit{CRLF} \rangle \text{ a newline.}
```

Lars Schmidt-Thieme, Information Systems and Machine Learning Lab (ISMLL), Institute BW/WI & Institute for Computer Science, University of Hildesheim Course on Information Systems 2, summer term 2008

## Information Systems 2 / 1. Message Transport: HTTP

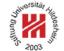

### Most common Request Headers

#### Host

server request is sent to.

#### From

client response originated from.

## **User-Agent**

browser used on the client.

Accept, Accept-Charset, Accept-Encoding, Accept-Language charset, encoding and language prefered by the client.

#### Referer

URI of resource containing the link to the request URI.

#### **Authorization**

login and password information.

#### If-modified-since

conditional request.

## Most common Entity and General Headers

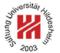

## Entity headers:

# Content-Encoding, Content-Length, Content-Type, Content-Language

encoding, length, type and language of content entity returned.

#### **Last-modified**

timestamp entity last has been modified.

## **Expires**

timestamp until entity is valid.

#### General headers:

#### **Date**

date and time of request / response.

Lars Schmidt-Thieme, Information Systems and Machine Learning Lab (ISMLL), Institute BW/WI & Institute for Computer Science, University of Hildesheim Course on Information Systems 2, summer term 2008

Information Systems 2 / 1. Message Transport: HTTP

# Request Methods

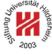

#### **GET**

- Requests the entity identified by the request URI.
- Signals that the resource should not be altered by the operations.

#### **POST**

- Submits data to the specified resource and requests a result entity in return.
- The data is sent in the entity body of the request.

#### **PUT**

- Uploads an entity for storage under the request URI.

#### **DELETE**

Deletes the entity identified by the request URI.

as well as the more specialized methods HEAD, TRACE, OPTIONS and CONNECT.

Lars Schmidt-Thieme, Information Systems and Machine Learning Lab (ISMLL), Institute BW/WI & Institute for Computer Science, University of Hildesheim Course on Information Systems 2, summer term 2008

#### **HTTP Status Codes**

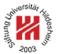

The success of the request is signaled by a status code:

| code | meaning               |
|------|-----------------------|
| :    | :                     |
| 200  | OK                    |
| 201  | Created               |
| ŧ    | :                     |
| 301  | Moved Permanently     |
| ŧ    | :                     |
| 400  | Bad Request           |
| 401  | Unauthorized          |
| 402  | Payment Required      |
| 403  | Forbidden             |
| 404  | Not Found             |
| i    | :                     |
| 500  | Internal Server Error |
| :    | i .                   |

Lars Schmidt-Thieme, Information Systems and Machine Learning Lab (ISMLL), Institute BW/WI & Institute for Computer Science, University of Hildesheim Course on Information Systems 2, summer term 2008

## Information Systems 2 / 1. Message Transport: HTTP

# Donny Sons

# **Example HTTP Headers**

- GET /index.html HTTP/1.1
- 2 Host: localhost:8090
- ₃ User-Agent: Mozilla/5.0 (X11; U; Linux x86\_64; en-US; rv:1.8.1.14) Gecko/20080410 SUSE/2.0.0.14-0.1 Firefox/2.0.0.14
- 4 Accept: text/xml,application/xml,application/xhtml+xml,text/html;q=0.9,text/plain;q=0.8,image/png,\*/\*;q=0.5
- 5 Accept-Language: en-us,en;q=0.5
- 6 Accept-Encoding: gzip,deflate
- 7 Accept-Charset: ISO-8859-1,utf-8;q=0.7,\*;q=0.7
- 8 Keep-Alive: 300
- Gonnection: keep-alive

#### Figure 3: Request by Firefox

- GET /index.html HTTP/1.1
- <sup>2</sup> User-Agent: Mozilla/5.0 (compatible; Konqueror/3.5; Linux) KHTML/3.5.7 (like Gecko) SUSE
- <sup>3</sup> Accept: text/html, image/jpeg, image/png, text/\*, image/\*, \*/\*
- 4 Accept-Encoding: x-gzip, x-deflate, gzip, deflate
- 5 Accept-Charset: utf-8, utf-8;q=0.5, \*;q=0.5
- 6 Accept-Language: en, de
- 7 Host: localhost:8090
- 8 Connection: Keep-Alive

Figure 4: Request by Konqueror

# **Example HTTP Headers**

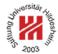

- <sub>1</sub>HTTP/1.1 200 OK
- <sup>2</sup> Server: Apache-Coyote/1.1
- <sub>3</sub> ETag: W/"10852-1213607922000"
- 4 Last-Modified: Mon, 16 Jun 2008 09:18:42 GMT
- <sup>5</sup> Content-Type: text/html <sup>6</sup> Content-Length: 10852
- 7 Date: Mon, 16 Jun 2008 20:59:45 GMT
- 8 Connection: keep-alive
- 10 < html lang="de">
- 11 <head>
- 12 ...
- 13 </head>
- 14 ...
- 15 </html>

Figure 5: Response by Tomcat

Lars Schmidt-Thieme, Information Systems and Machine Learning Lab (ISMLL), Institute BW/WI & Institute for Computer Science, University of Hildesheim Course on Information Systems 2, summer term 2008

### Information Systems 2

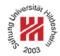

- 1. Message Transport: HTTP
- 2. Message Encoding: SOAP
- 3. Implementing Web Services: Axis2 engine

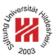

- SOAP defines a format for exchanging structured and typed information between peers in a decentralized, distributed environment, consisting of:
  - Messaging Framework: Processing Model, Extensibility Model, Protocol Binding Framework, Message Construct.
  - Adjuncts: SOAP Data Model, SOAP Encoding, SOAP RPC Representation, a Convention for Describing Features and Bindings, Message Exchange Patterns and Features, SOAP HTTP Binding.
- SOAP is an XML application. Its namespace is http://www.w3.org/2003/05/soap-envelope
- SOAP can use the XML Schema type system.
- SOAP is managed by the W3C, its actual version is SOAP 1.2 (April 27, 2007).
- SOAP originally was the acronym for Simple Object Access Protocol, but this name is no longer used.

Lars Schmidt-Thieme, Information Systems and Machine Learning Lab (ISMLL), Institute BW/WI & Institute for Computer Science, University of Hildesheim Course on Information Systems 2, summer term 2008

Information Systems 2 / 2. Message Encoding: SOAP

# Core SOAP Components

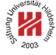

#### 1. SOAP Message Format:

 provides overall structure (envelope) of request/response messages.

#### 2. SOAP Data Model:

— conceptual type system for arguments and return values of procedures.

## 3. SOAP Encoding:

XML representation of the SOAP Data Model.

# 4. SOAP Remote Procedure Calls (RPCs):

— how to specify method calls.

# 5. SOAP HTTP Binding:

— how to transport SOAP messages via HTTP.

Only the SOAP Envelope is mandatory, all other components can be replaced by other specifications independently.

## **SOAP Messages**

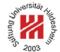

The root element of a SOAP message:

<Envelope>
Content:  $\langle Header \rangle$  ?  $\langle Body \rangle$ </Envelope>

The optional header carries information about the processing of the message by intermediary SOAP nodes. (not handeled here)

The mandatory body element:

- contains any number of children elements.
- which are web service-specific (i.e., not described by SOAP!).

Lars Schmidt-Thieme, Information Systems and Machine Learning Lab (ISMLL), Institute BW/WI & Institute for Computer Science, University of Hildesheim Course on Information Systems 2, summer term 2008

Information Systems 2 / 2. Message Encoding: SOAP

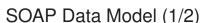

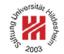

The SOAP data model models data items as directed labeled graphs.

It contains the following data items:

simple value: a simple lexical value. a node with a lexical value and an optional XML schema type.

**struct:** a compound of named parts. a node with **labeled outgoing edges**.

array: a compound of indexed parts. a node with numbered outgoing edges.

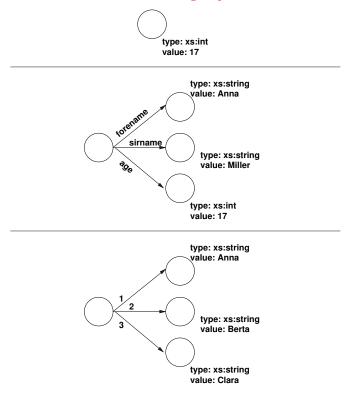

## SOAP Data Model (2/2)

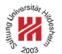

The target nodes of structs and arrays can be any valid SOAP data items, i.e., simple values as well as themselves structs or arrays.

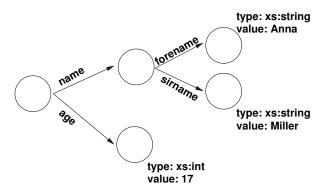

Lars Schmidt-Thieme, Information Systems and Machine Learning Lab (ISMLL), Institute BW/WI & Institute for Computer Science, University of Hildesheim Course on Information Systems 2, summer term 2008

Information Systems 2 / 2. Message Encoding: SOAP

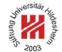

## **SOAP Encoding**

The SOAP encoding provides a representation for SOAP data instances as XML:

- Each edge of a SOAP data instance is represented as element.
   Its name is the label of the edge (structs) or arbitrary (arrays).
- The SOAP type of the target node (optinally) can be expressed by the attribute

nodeType

as: "simple", "struct" or "array".

 Simple values of target nodes are expressed as character content of the edge element, their type by the attribute xsi:type

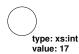

<XXX enc:nodeType="simple" xsi:type="xs:int">17</XXX>

The names for the SOAP encoding primitives belong to the namespace

http://www.w3.org/2003/05/soap-encoding

# SOAP Encoding / Structs

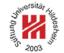

 Structs as target nodes are expressed as sequence of outgoing named edges.

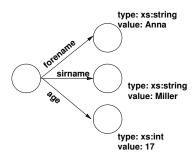

- ~XXX enc:nodeType="struct" xmlns:app="http://www.ismll.de/examples/soap/encoding1">
- 2 <app:forename enc:nodeType="simple" xsi:type="xs:string">Anna</app:forename>
- <app:sirname enc:nodeType="simple" xsi:type="xs:string">Miller</app:sirname>
- 4 <app:age enc:nodeType="simple" xsi:type="xs:int">17</app:age>
- 5 </XXX>

Lars Schmidt-Thieme, Information Systems and Machine Learning Lab (ISMLL), Institute BW/WI & Institute for Computer Science, University of Hildesheim Course on Information Systems 2, summer term 2008

# Information Systems 2 / 2. Message Encoding: SOAP

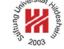

# SOAP Encoding / Arrays

- Arrays as target nodes are expressed as sequence of unnamed edges.
- The element name is arbitrary, the position denotes the index.
- The type of the array element and the size of the array can be specified by the attributes

itemType arraySize

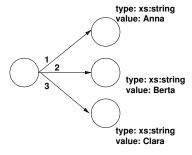

- <XXX enc:nodeType="array" enc:itemType="xs:string" enc:arraySize="3">
- 2 <Y>Anna</Y>
- <Y>Berta</Y>
- 4 <Y>Clara</Y>
- 5 </XXX>

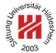

SOAP Encoding / References

– Instead of provided as element content, target nodes can also be pointed to by the attribute

ref

 For each ref, there must an element with attribute id

having the same value in the same envelope.

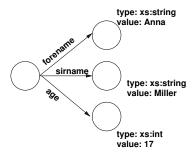

- <XXX enc:nodeType="struct" xmlns:app="http://www.ismll.de/examples/soap/encoding1">
- 2 <app:forename enc:ref="Annas forename"/>
- <app:sirname enc:ref="Anna/sirname"/>
- 4 <app:age enc:ref="v13"/>
- 5 </XXX>
- e<Y enc:id="Annas forename" enc:nodeType="simple" xsi:type="xs:string">Anna</Y>
- 7<Y enc:id="Anna/sirname" enc:nodeType="simple" xsi:type="xs:string">Miller</Y>
- e<Y enc:id="v13" enc:nodeType="simple" xsi:type="xs:int">17</Y>

Lars Schmidt-Thieme, Information Systems and Machine Learning Lab (ISMLL), Institute BW/WI & Institute for Computer Science, University of Hildesheim Course on Information Systems 2, summer term 2008

Information Systems 2 / 2. Message Encoding: SOAP

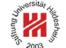

# SOAP Remote Procedure Calls (RPC)

To invoke an SOAP RPC, the following information is needed:

- The address of the target SOAP node.
- A procedure or method name.
- Arguments passed to the procedure as identity/value pairs.
- Property values of the binding.
- Header data (optional).

The namespace for SOAP rpc primitives is http://www.w3.org/2003/05/soap-rpc

## SOAP Remote Procedure Calls (RPC)

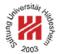

An RPC invocation is encoded as single struct with the in or in/out arguments as parts, i.e.:

- Encoded as element in the SOAP body.
   The name of the element is the name of the procedure called.
- Each in or in/out argument as outgoing edge named by the argument name, i.e., as nested element.

An RPC response is encoded as single struct with the out or in/out arguments and the result as parts:

- Encoded as element in the SOAP body.
   The name of the element is arbitrary.
- Each out or in/out argument as edge named by the argument name.
- If the result type is not void, an outgoing edge named rpc:result

Lars Schmidt-Thieme, Information Systems and Machine Learning Lab (ISMLL), Institute BW/WI & Institute for Computer Science, University of Hildesheim Course on Information Systems 2, summer term 2008

Information Systems 2 / 2. Message Encoding: SOAP

# THE PARTY OF THE PARTY OF THE P

# Example / Request

Assume there is a webservice at the address "http://localhost:8080/axis2/services/CalculatorService" offering a procedure "add" that takes two integer arguments "i1" and "i2" and returns the sum of both values.

To invoke this service, we could sent the following SOAP message:

- 1<?xml version="1.0" encoding="utf-8"?>
- 2<env:Envelope xmlns:env="http://www.w3.org/2003/05/soap-envelope"
- 3 xmlns:xs="http://www.w3.org/2001/XMLSchema"
- 4 xmlns:xsi="http://www.w3.org/2001/XMLSchema-instance"
- 5 xmlns:enc="http://www.w3.org/2003/05/soap-encoding"
- 6 xmlns:calc="http://ismll.de/examples/soap/Calculator">
- √<env:Body>
- <calc:add env:encodingStyle="http://www.w3.org/2003/05/soap-encoding">
- <calc:op1 enc:nodeType="simple" xsi:type="xs:int">7</calc:op1>
- <calc:op2 enc:nodeType="simple" xsi:type="xs:int">8</calc:op2>
- </calc:add>
- 12 </env:Body>
- 13 </env:Envelope>

Figure 14: A simple SOAP request.

## Example / Response

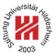

## The service could respond with the following SOAP message:

- 1<?xml version="1.0" encoding="utf-8"?>
- 2<env:Envelope xmlns:env="http://www.w3.org/2003/05/soap-envelope"
- 3 xmlns:xs="http://www.w3.org/2001/XMLSchema"
- 4 xmlns:xsi="http://www.w3.org/2001/XMLSchema-instance"
- 5 xmlns:enc="http://www.w3.org/2003/05/soap-encoding"
- 6 xmlns:calc="http://ismll.de/examples/soap/Calculator"
- 7 xmlns:rpc="http://www.w3.org/2003/05/soap-rpc">
- 8<env:Body>
- <calc:response env:encodingStyle="http://www.w3.org/2003/05/soap-encoding">
- <rpc:result enc:nodeType="simple" xsi:type="xs:int">15</rpc:result>
- </calc:response>
- 12 </env:Body>
- 13 </env:Envelope>

Figure 15: A simple SOAP response.

Lars Schmidt-Thieme, Information Systems and Machine Learning Lab (ISMLL), Institute BW/WI & Institute for Computer Science, University of Hildesheim Course on Information Systems 2, summer term 2008

Information Systems 2 / 2. Message Encoding: SOAP

# **SOAP HTTP Binding**

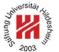

SOAP allows different underlying protocolls for transporting the message.

The most common one is HTTP via the POST method:

 Usually with media-type application/xml+soap (specified in the HTTP header field Media-Type).

Practically, to sent our SOAP request message, we could use a download tool such as wget:

```
wget --post-file=request-manual-all.xml
   --header='Content-Type: application/soap+xml'
http://localhost:8080/axis2/services/CalculatorService
```

(The HTTP header field "SOAPAction" from SOAP 1.1 is obsolete in SOAP 1.2. The action optionally can be encoded as the action feature of the MIME type.)

# A remark about SOAP 1.1

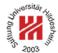

# In older examples you will also find the old SOAP v1.1 namespace identifiers

```
http://schemas.xmlsoap.org/soap/envelope/
http://schemas.xmlsoap.org/soap/encoding/
```

that should no longer be used.

Lars Schmidt-Thieme, Information Systems and Machine Learning Lab (ISMLL), Institute BW/WI & Institute for Computer Science, University of Hildesheim Course on Information Systems 2, summer term 2008

Information Systems 2

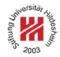

- 1. Message Transport: HTTP
- 2. Message Encoding: SOAP
- 3. Implementing Web Services: Axis2 engine

## Implementing a Web Service

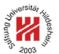

SOAP tells you how to use a web service technically, when you know,

- where it is,
- which methods it offers and
- with which signatures.

SOAP does not tell you at all how to implement a web service.

How to implement a web service depends on the **web service engine**, e.g.,

Apache Axis2, http://ws.apache.org/axis2/ (v1.4, Feb. 2008)

Lars Schmidt-Thieme, Information Systems and Machine Learning Lab (ISMLL), Institute BW/WI & Institute for Computer Science, University of Hildesheim Course on Information Systems 2, summer term 2008

Information Systems 2 / 3. Implementing Web Services: Axis2 engine

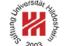

# Installing Apache Axis2

unzip axis2-1.4-bin.zip
cd axis2-1.4/
chmod a+x bin/axis2server.sh
./bin/axis2server.sh

Now the Axis2 engine is running on port 8080.

You can get a list of deployed web services by visiting http://localhost:8080/ with a web browser.

# Deploying a Web Service in Axis2 (1/2)

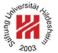

### A minimal web service implementation is made from just two files:

1. The implementation Calculator. java:

```
public class Calculator {
public int add(int i1, int i2) {
return i1 + i2;
}

public int subtract(int i1, int i2) {
return i1 - i2;
}
}
```

# 2. An Axis-specific webservice descriptor services.xml:

Lars Schmidt-Thieme, Information Systems and Machine Learning Lab (ISMLL), Institute BW/WI & Institute for Computer Science, University of Hildesheim Course on Information Systems 2, summer term 2008

Information Systems 2 / 3. Implementing Web Services: Axis2 engine

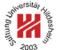

Deploying a Web Service in Axis2 (2/2)

Web services can be archived in **Axis archives** (.aar; jar-archives):

- containing the classes in the root and
- the webservice descriptor services.xml in the subdirectory META-INF.

```
> jar tf Calculator.aar
META-INF/
META-INF/MANIFEST.MF
Calculator.class
META-INF/services.xml
```

Axis archives can be deployed by simply copying them to the **Axis2** services repository:

> cp Calculator.aar ~/ws/axis2-1.4/repository/services/

# Information Systems 2 / 3. Implementing Web Services: Axis2 engine

# References

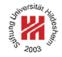

[ZTP05] Olaf Zimmermann, Mark Tomlinson, and Stefan Peuser. *Perspectives on Web Services — Applying SOAP, WSDL and UDDI to Real-World Projects.* Springer, 2005.

Lars Schmidt-Thieme, Information Systems and Machine Learning Lab (ISMLL), Institute BW/WI & Institute for Computer Science, University of Hildesheim Course on Information Systems 2, summer term 2008